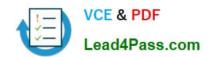

# 1Z0-482<sup>Q&As</sup>

Oracle Data Integrator 11g Certified Implementation Essentials

## Pass Oracle 1Z0-482 Exam with 100% Guarantee

Free Download Real Questions & Answers PDF and VCE file from:

https://www.lead4pass.com/1z0-482.html

100% Passing Guarantee 100% Money Back Assurance

Following Questions and Answers are all new published by Oracle
Official Exam Center

- Instant Download After Purchase
- 100% Money Back Guarantee
- 365 Days Free Update
- 800,000+ Satisfied Customers

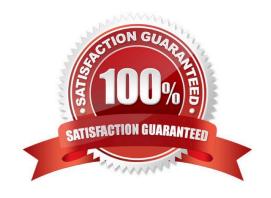

#### https://www.lead4pass.com/1z0-482.html

2021 Latest lead4pass 1Z0-482 PDF and VCE dumps Download

#### **QUESTION 1**

In an ODI interface, is it possible to use a specific partition if it is declared for the target table to load data?

- A. No, only generic loading can be declared and an IKM can declare partitions using options.
- B. No, only ODI variables can be used to filter the target table loading.
- C. Yes,an option in the interface can be used to declare partitions but an ODI variable must be used to evaluate the correct partition value.
- D. Yes, an option in the interface can be used to declare the partition that has to be used for the loading.

Correct Answer: D

#### **QUESTION 2**

In an ODI interface, if a business rule is declared to calculate a sum aggregation, does a knowledge module need to be customized in order to create the correct code?

- A. Yes, business rules and the physical implementation are strictly interlayed in ODI.
- B. Yes, a customization is needed only for aggregation functions.
- C. No, aggregation code is generated automatically by ODI according to the mapping logic rules.
- D. No, it is not needed but, a variable must be declared in the source mapping in order to generate the correct sum.

Correct Answer: C

#### **QUESTION 3**

Select two infrastructure components that can be used to deploy both ODI and EDQ components.

- A. JDeveloper
- B. Oracle WebLogic Server
- C. IBM WebSphere Application Server
- D. Oracle SOA Suite

Correct Answer: BC

http://docs.oracle.com/cd/E48549\_01/doc.11117/e40040/configuring.htm "Configuring EDQ on WebLogic Server"

"Configuring EDQ on Tomcat or WebSphere"

and here:

http://docs.oracle.com/cd/E28280\_01/integrate.1111/e12643/whatsnew.htm " ODI Agents and datasources can now be

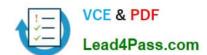

#### https://www.lead4pass.com/1z0-482.html

2021 Latest lead4pass 1Z0-482 PDF and VCE dumps Download

deployed on Oracle WebLogic Server (WLS) and IBM WebSphere Application Server (WAS)"

#### **QUESTION 4**

You are designing a Load Plan in which you need to run Interfaces A and B one after the other while running Interface C at the same time. Which steps do you need to follow to achieve this?

- A. Add a Parallel step, add two Serial steps underneath it, and then add A and B to one serial step and C to the other one
- B. Add a Parallel step, drag A and B and C into the Parallel step
- C. Add aParallel step, add two Parallel steps underneath it, and then add A and B to one Parallel step and C to the other one
- D. Add a Parallel step, add three serial steps underneath it, and then add A to the first Serial step, to the second one, and then C to the last one

Correct Answer: A

#### **QUESTION 5**

You are designing a Load Plan in which you need to create multiple branches based on the value of a variable. How do you implement this using the Load Plan editor?

- A. Drag the variable into Load Plan and define a Case Step
- B. Add a Case Step in Load Plan and select variable- in the wizard
- C. Create a scenario from the variable and add the scenario to Load Plan to create a Case Step
- D. Add a Case Step, then drag the variable into Case Step

Correct Answer: B

Reference: http://docs.oracle.com/cd/E28271\_01/integrate.1111/e12643/loadplans.htm#CHDEIFJJ

Latest 1Z0-482 Dumps

1Z0-482 Practice Test

1Z0-482 Braindumps

To Read the Whole Q&As, please purchase the Complete Version from Our website.

# Try our product!

100% Guaranteed Success

100% Money Back Guarantee

365 Days Free Update

**Instant Download After Purchase** 

24x7 Customer Support

Average 99.9% Success Rate

More than 800,000 Satisfied Customers Worldwide

Multi-Platform capabilities - Windows, Mac, Android, iPhone, iPod, iPad, Kindle

We provide exam PDF and VCE of Cisco, Microsoft, IBM, CompTIA, Oracle and other IT Certifications. You can view Vendor list of All Certification Exams offered:

https://www.lead4pass.com/allproducts

### **Need Help**

Please provide as much detail as possible so we can best assist you. To update a previously submitted ticket:

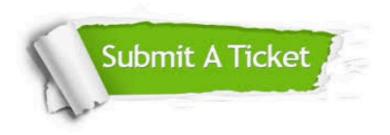

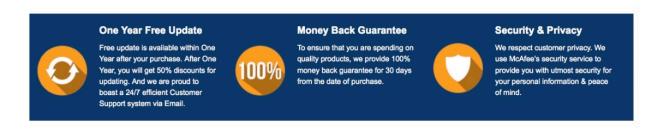

Any charges made through this site will appear as Global Simulators Limited.

All trademarks are the property of their respective owners.

Copyright © lead4pass, All Rights Reserved.